## **Portable Task List Crack With Keygen Free Download For PC 2022 [New]**

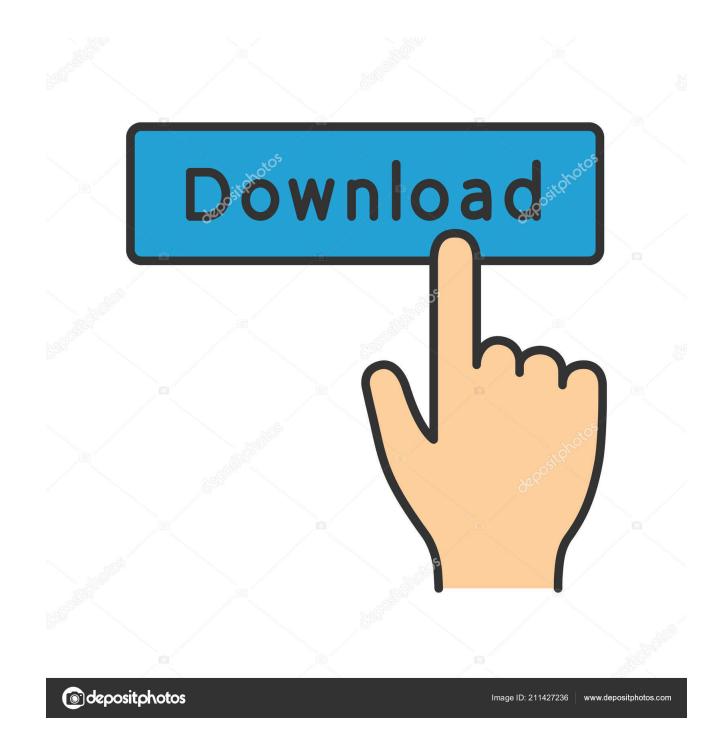

**Portable Task List Crack+ With Product Key Free (Latest)**

## **Portable Task List Crack With Key**

KeyMacro is a personal information manager for the Mac. It has all the features of a full-fledged address book, but it's specially designed to keep track of your passwords and any important information you'd like to keep in one place. KeyMacro is so intuitive that it comes with a tutorial that walks you through the program's main features. It also allows you to create groups within the application and keep them as hidden, so they won't clutter your main window. Main features KeyMacro is packed with a variety of features, starting with a comprehensive address book. You can have a look at your contacts and check out their profile details. You can also view the text of each and every message you've received or sent. Not only will KeyMacro let you edit every aspect of the address book, you can also add or delete contacts by simply selecting the entry and clicking on the trash button. Aside from keeping track of your friends and acquaintances, KeyMacro is also capable of managing your passwords. You can create groups within the program and specify the access level of each. For example, you can give the 'Security' group access to all of your passwords, while the 'Personal' group will only have access to a small subset of them. Other features KeyMacro has a wide variety of customizable features. You can add your own

shortcuts to the menu bar so you can use them even without opening the main window. You can change the appearance of the window, background, font, and even the color scheme of the entire application. You can also control how many columns you have in each category so you can be as precise as possible when adding or editing records. Last few words For anyone who likes keeping track of their personal information, KeyMacro is a great solution. It's easy to navigate and gives you all the necessary tools to keep things organized. KEYMACRO Description: KEYMACRO is a personal information manager for the Mac. It has all the features of a full-fledged address book, but it's specially designed to keep track of your passwords and any important information you'd like to keep in one place. KEYMACRO is so intuitive that it comes with a tutorial that walks you through the program's main features. It also allows you to create groups within the application and keep them as hidden, so they won't clutter your 77a5ca646e

**Portable Task List Crack+ Patch With Serial Key Download**

Portable Task List is a to-do manager that allows its users to organize a large number of tasks and have a better view over them with little effort. Besides making sure that your tasks are organized and updated, this software program has the advantage of being portable. It means that it can be easily installed on a USB flash drive or any other compatible portable devices. Straightforward layout Coming with a plain interface the application makes sure that it can be tweaked by any type of users, be they professionals or not. Before adding a task, a new 'Project' must be created where you can store and check out all generated records. Once a task is created, the main window reveals details about the current project and its progress. The tasks can be easily edited and updated even after they are listed. Main functionality Portable Task List offers its users a large variety of features. The program can be set to keep displaying your completed tasks or to delete them once they are done. Besides creating task lists, the tool can also be used to send email reports. The reports can be configured the way you like by adding greeting, intro, and closing text. Other features You can create reports of your tasks as well, that can be saved on your computer as text files. The report contains the name of the task, its description, progress, and priority. You can also add sticky notes to your desktop. A reminder can be set on the notes to make sure that you won't miss a thing. They can also be

configured to be transparent to make them more visually appealing. Last few words To sum it up, Portable Task List is a simple, user-friendly to-do manager. It can be easily configured by any type of users and its portability status makes sure that you can always have a look at your notes. Features: Portable Task List is a to-do manager that allows its users to organize a large number of tasks and have a better view over them with little effort. Besides making sure that your tasks are organized and updated, this software program has the advantage of being portable. It means that it can be easily installed on a USB flash drive or any other compatible portable devices. Straightforward layout Coming with a plain interface the application makes sure that it can be tweaked by any type of users, be they professionals or not. Before adding a task, a new 'Project' must be created where you can store and check out

**What's New in the?**

This is a portable to-do application for the list of tasks. A list of tasks can be created and completed in the same program without leaving your home. In addition to simple list of tasks, you can create reports of your tasks and send them to an email. You can keep a view of your tasks even when your workstation is turned off. Been doing a little bit of research on how to do this and have tried a few things... but cant figure out how to do it. Tried many different techniques but nothing works. I want to convert a.txt file (keeps the file name and data in the same

order) into a txt file that adds a space after each "Tab" so I can do a Split to convert it to an array... Im using this code which works when I have a file of just one line. string input  $=$ txtReadLine.Text; string[] splitted = input.Split('\t'); txtWrite.Text = ""; foreach (string s in splitted) { txtWrite.Text  $+=$  s; } I tried adding a \t to the code, but nothing happens. Anyone with a solution to this problem? A: You could just write the content of the first line of your txtFile to a new file and use the output file of that process as a "master file" for the split. As another alternative, you could also just iterate over your txtFile line by line, add a "\t" at the end of the current line and remove the "previous" line's last "\t" so that you always only have a single "tab". As an other alternative you could read the content of your txtFile into a StringBuilder which you can then pass to a String.Split() with the "\t" as separator:

stringBuilder.AppendLine(txtReadLine.Text); var splitted = stri ngBuilder.ToString().Split(Environment.NewLine.ToCharArray (), StringSplitOptions.RemoveEmptyEntries); String.Split() has the following documentation: Splits a string into an array of substrings based on a specified string. Helping people understand why it is so hard for conservatives to accept welfare. Friday, October 6, 2016 How Do Conservatives Approach Welfare? Recently I read some responses to comments posted on a website that oppose welfare and child support. Most of the responses were pretty good and I think most of them would

**System Requirements:**

Windows 10 64bit (OSR2) (OSR2) 4GB+ RAM RAM 4GB+ RAM 8GB+ RAM RAM 8GB+ RAM 12GB+ RAM RAM 12GB+ RAM 16GB+ RAM RAM 16GB+ RAM CPU: Dual-Core AMD Phenom II X3 820, 3.2 GHz Dual-Core AMD Phenom II X3 820, 3.2 GHz GPU: 1GB AMD Radeon HD 6900 GPU AMD Radeon HD 6900 GPU: 1GB AMD Radeon HD

## Related links:

<https://shairaosmani.space/wp-content/uploads/2022/06/edouflo.pdf> [https://carhaugiman1972.wixsite.com/adreswitchnes/post/aya-all-to-mp3-wma-aac-mp2-wav-ogg-m4a-amr-audio-converter](https://carhaugiman1972.wixsite.com/adreswitchnes/post/aya-all-to-mp3-wma-aac-mp2-wav-ogg-m4a-amr-audio-converter-license-code-keygen-april-2022)[license-code-keygen-april-2022](https://carhaugiman1972.wixsite.com/adreswitchnes/post/aya-all-to-mp3-wma-aac-mp2-wav-ogg-m4a-amr-audio-converter-license-code-keygen-april-2022) <https://homedust.com/wp-content/uploads/MyTube.pdf> [https://newsbaki.com/wp-content/uploads/2022/06/Efficient\\_Notes\\_Network.pdf](https://newsbaki.com/wp-content/uploads/2022/06/Efficient_Notes_Network.pdf) <https://myirishconnections.com/2022/06/06/> <http://www.fuertebazar.com/2022/06/06/malwarebytes-anti-exploit-8-31-crack-free-download/> [https://damariuslovezanime.com/wp-content/uploads/2022/06/Security\\_Eye.pdf](https://damariuslovezanime.com/wp-content/uploads/2022/06/Security_Eye.pdf) <https://doitory.com/flocker-for-windows-april-2022/> <http://sawkillarmoryllc.com/xilisoft-cd-ripper-crack-license-key-full-free-for-pc/> <http://prodismar.co/?p=5526>